#### **Lazy evaluation**

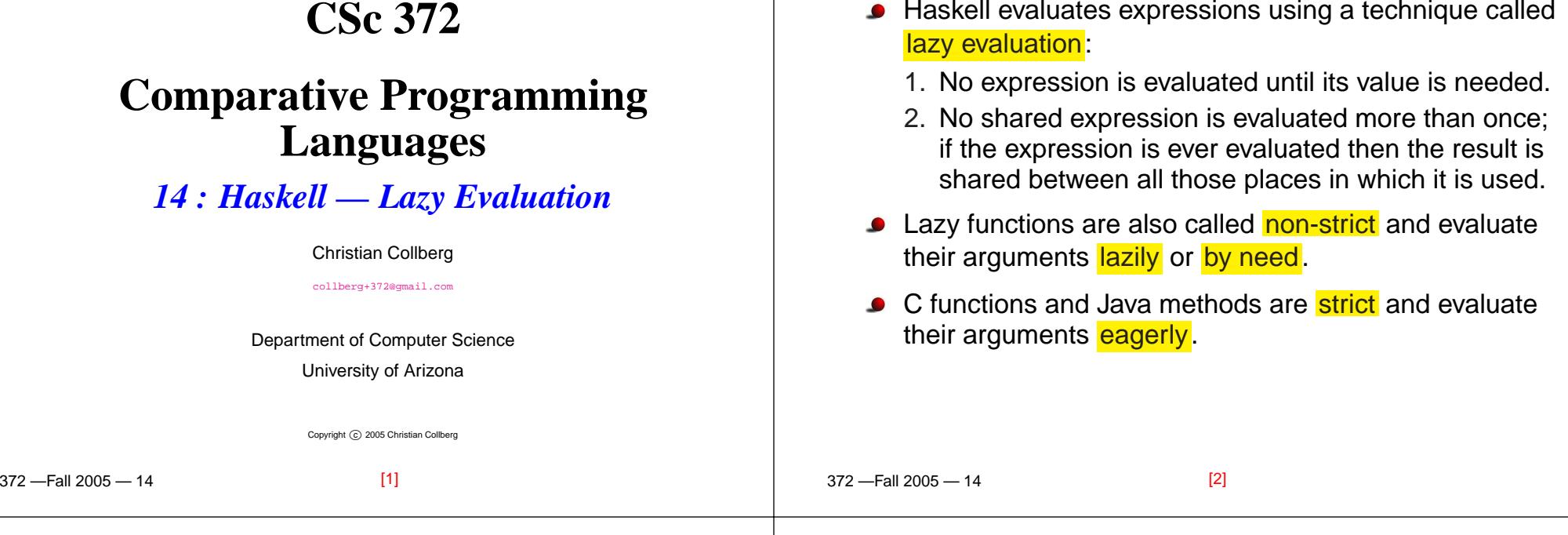

## **Don't Evaluate Until Necessary**

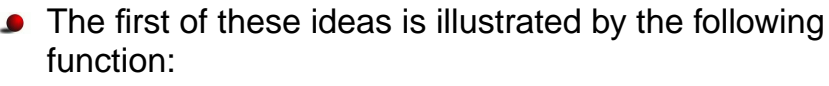

ignoreArgument <sup>x</sup> <sup>=</sup> "I didn't evaluate <sup>x</sup>"

Since the result of the function ignoreArgumentdoesn't depend on the value of its argument  $\mathrm{\mathbf{x}},$  that argument will not be evaluated:

```
$ hugs +s
> ignoreArgument (1/0)
I didn't evaluate x
(246 reductions, 351 cells)
```
# **Don't Evaluate Until Necessary. . .**

The function <mark>seq</mark> forces <mark>strict evaluation</mark> when that is necessary:

> > seq ignoreArgument (1/0) Inf(32 reductions, <sup>78</sup> cells)

[4]

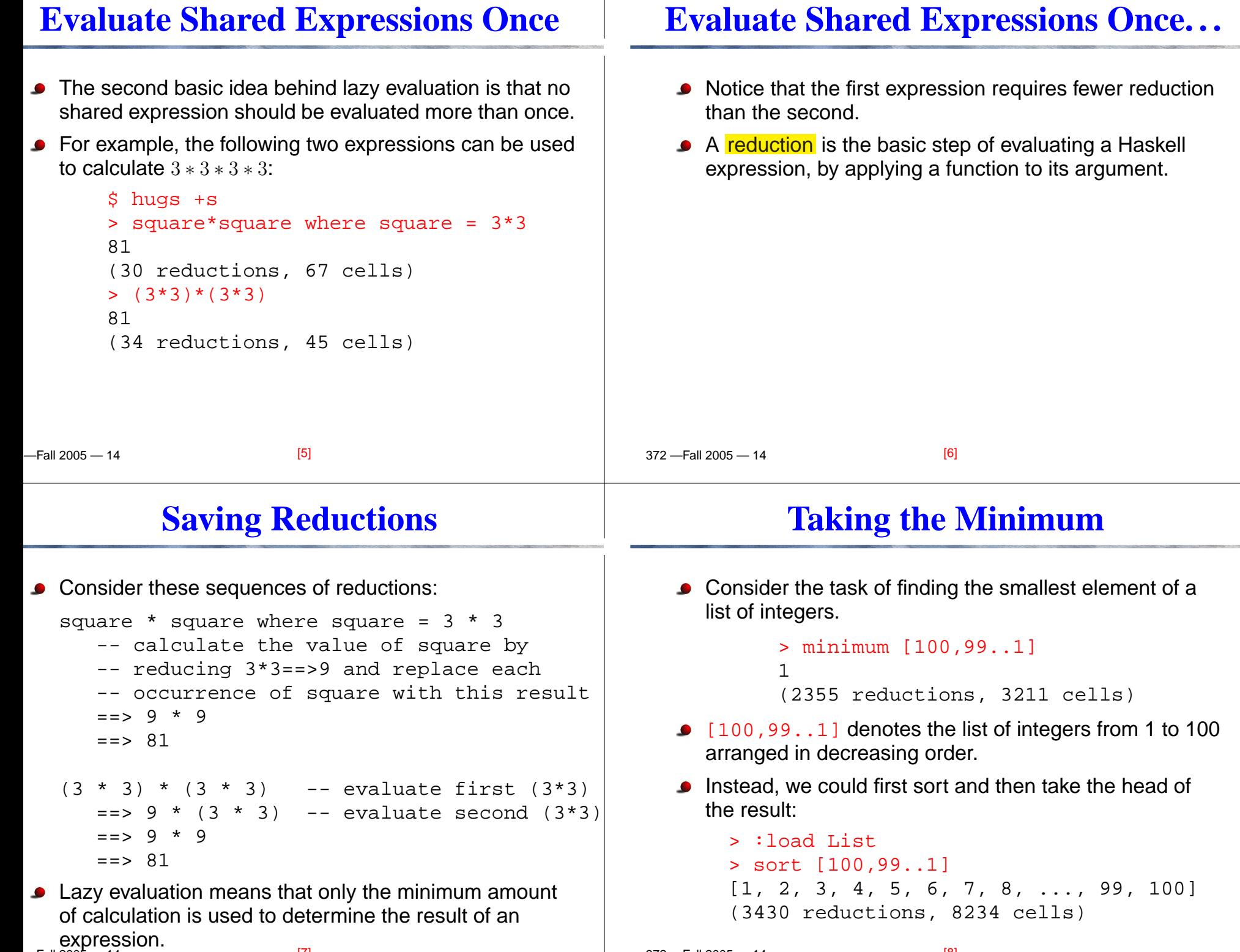

 $\Gamma_{2}$  $\parallel$  2005  $\parallel$  44 en al II-lea de la componentación de la componentación de la componentación de la componentación de la componen  $\overline{370}$   $\overline{5005}$   $\overline{44}$   $[6]$ 

### **Taking the Minimum. . .**

### **Infinite data structures**

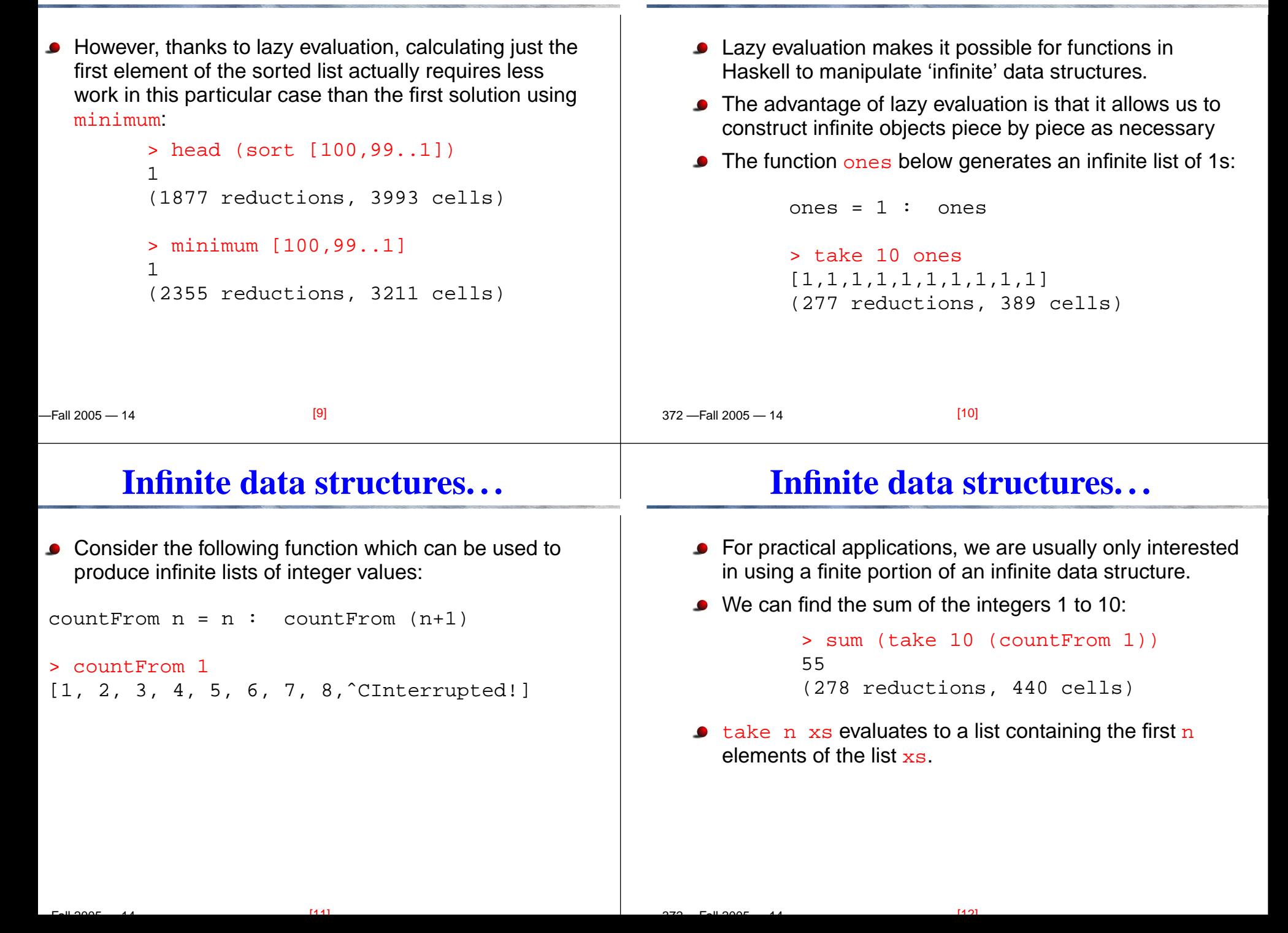

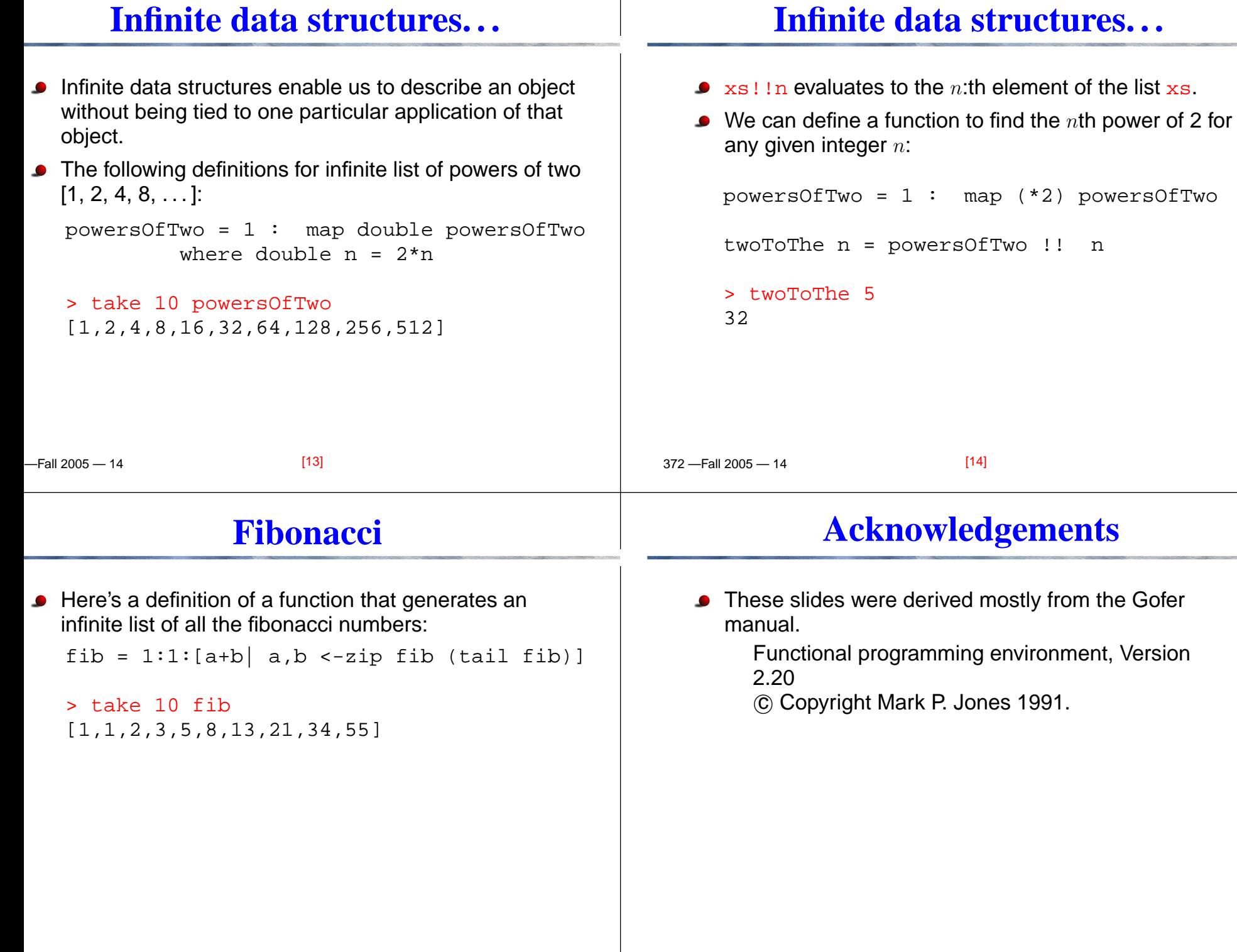